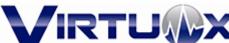

# WristOx II Patient Self Administered Overnight Oximetry Instructions

#### Patient Name \_\_\_\_\_

### Reading ID \_\_\_\_\_

Your prescriber ordered this oximetry test to monitor your blood oxygen levels while you are asleep. It is vital you closely follow these instructions to get the best results.

VirtuOx is the testing facility that will process the test results and send them to your prescriber. Per Medicare guidelines, the company that delivers the testing device to you cannot assist with the instruction or performance of the test.

#### DME Courier:

Phone \_\_\_\_\_

Please follow the conditions below as prescribed:

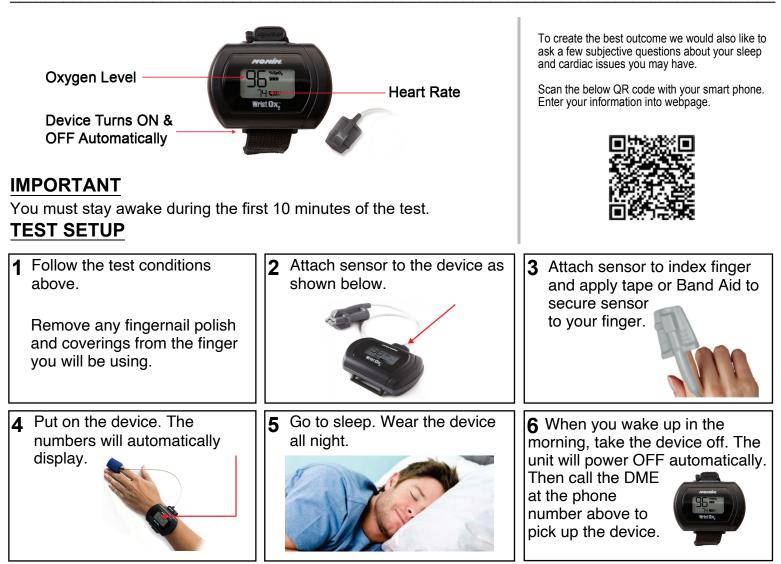

## **ADDITIONAL INSTRUCTIONS:**

- If the sensor falls off during the night:
  - 1) Replace the sensor on your finger.
    - 2) Check to see the oximeter is ON and displays numbers.
- Sensor Icons

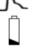

#### **Reposition sensor notice**

Low Battery Indicator, (1) DO NOT REPLACE BATTERIES. (2) Continue the test. (3) Advise your local supplier when they pick up the equipment.